# **ANALISIS JARINGAN VSAT TOPOLOGI STAR DENGAN NS2**

Risma Septiana\*) , Sukiswo, dan Ajub Ajulian Z

Jurusan Teknik Elektro, Universitas Diponegoro Semarang Jln. Prof. Sudharto, SH. Kampus UNDIP Tembalang, Semarang 50275, Indonesia

*\*)Email* : [risma.l2f0080832@gmail.com](mailto:risma.l2f0080832@gmail.com)

#### **Abstrak**

Sistem komunikasi satelit diperkirakan dapat menghubungkan rantai komunikasi ke seluruh daerah tanpa harus memperhatikan bentuk geografis daerah tersebut. Salah satu pelayanan komunikasi satelit dilakukan dengan menggunakan terminal VSAT (Very Small Aperture Terminal). VSAT memiliki keunggulan dapat menjangkau wilayah yang sangat luas, sehingga secara ekonomis system komunikasi VSAT lebih murah. Pelayanan VSAT yang handal diperlukan untuk memenuhi kebutuhan pelayanan telekomunikasi yang semakin meningkat, sehingga dibutuhkan perancangan topologi yang tepat. VSAT yang dirancang menggunakan topologi star memiliki hub yang dapat menjaga kebenaran dan keutuhan informasi yang disampaikan. Simulasi jaringan VSAT topologi star ini dibuat mendekati keadaan aslinya menggunakan software Network Simulator 2(NS2) dengan memperhatikan beberapa faktor yang mempengaruhi kehandalan system. Perancangan dilakukan dengan menempatkan stasiun bumi berdasarkan posisi longitude dan latitude 33 provinsi yang ada di Indonesia. Stasiun bumi akan mengirim data dan pengiriman dilakukan berdasarkan pengelompokan letak pulau, menggunakan 2 metode akses yaitu TDMA dan unslotted Aloha. Dari hasil simulasi ini dapat diperoleh kinerja jaringan VSAT yang dirancang dengan menggunakan topologi star. Dari hasil pengujian, jaringan VSAT yang dirancang menggunakan topologi star mempunyai waktu tunda yang sangat besar dikarenakan data yang dikirimkan harus melalui 2 hop yaitu pengirim ke satelit kemudian dilanjutkan ke hub, dari hub kembali ke satelit dan terakhir data diterima. Namun, untuk nilai throughput jaringan dan paket hilang menunjukkan jika VSAT yang dirancang dengan topologi star memiliki kinerja baik. Metode akses TDMA akan menghasilkan kinerja jaringan yang lebih baik dibandingkan dengan unslotted Aloha.

*Kata Kunci: Topologi star, VSAT, NS2, TDMA, Unslotted Aloha*

### **Abstract**

Satellite communication system could connect to all regions without worrying about geographical. One of the satellite communication service is done using VSAT (Very Small Aperture Terminal) terminal. VSAT has superiority in reaching wide range region, so it is cheaper economically. Persistent VSAT service is needed to fulfill the increasing telecommunication necessity, so an accurate topology design is needed. VSAT which is designed using star topology has a hub that can keep the delivered information valid and intact. This star topology VSAT network simulation is designed approaching the real situation using Network Simulator 2 (NS2) software considering some factors that affect system. The designing is done by locating earth station according to 33 Indonesian provinces longitude and latitude position. Earth station will send data according to island location group using 2 methods of access such as TDMA and unslotted Aloha. This simulation produces VSAT network performance which is designed with star topology. Based on testing result, the designed VSAT network using star topology has a large mount delay time because the sent data has to pass two hops. The first hop, data is sent to satellite and then to hub. The second hop, data from hop is sent back to satellite and finally received by receiver. Meanwhile network throughput and loss packet values show that the designed VSAT with star topology has good performance. TDMA method gives better network performance than unslotted Aloha.

*Keywords: Topology star, VSAT, NS2, TDMA, Unslotted Aloha*

### **1. Pendahuluan 1.1 Latar Belakang**

Pelayanan telekomunikasi memainkan peran yang sangat penting dalam modernisasi kehidupan manusia dan

menjadi sangat diperlukan dalam tiap aspek kehidupan seperti bisnis, perdagangan, rumah tangga, industri, dan sebagainya. Komunikasi-komunikasi satelit diharapkan mampu menyediakan pelayanan-pelayanan global dan terpadu (*seamless*) untuk setiap orang dan setiap negara.

Saat ini bentuk pelayanan satelit langsung ke lokasi pelanggan dilakukan dengan menggunakan terminal VSAT (*Very Small Aperture Terminal*).

Jaringan komunikasi satelit VSAT untuk pengiriman data dan suara menjamin keandalan (*reliability*) yang tinggi. Disamping itu kelebihan yang tak kalah pentingnya adalah kemudahan dan kecepatan pemasangan terminal VSAT. Sebuah jaringan VSAT dapat mengakomodasi ratusan hingga ribuan pengguna atau pemakai jarak jauh. Pada jaringan VSAT dikenal dua Topologi jaringan yang sering digunakan yaitu topologi jala-jala *(mesh*) dan topologi bintang (*star*). Pada topologi star, terdapat hub yang mengatur keseluruhan operasional Network sehingga memiliki kelebihan dapat menjaga keutuhan dan kebenaran data yang akan ditransmisikan. Oleh karena itu diperlukan suatu penilaian performansi jaringan VSAT saat menggunakan topologi bintang (*star)* meliputi *throughput*, waktu tunda, dan paket hilang.

# **2. Perancangan Simulasi 2.1 Parameter Modul Simulasi**

Pada modul satelit NS2 terdapat beberapa parameter yang mendasari kerja simulasi jaringan satelit terkait dengan *physical layer* dan MAC. Adapun parameterparameternya.

**Tabel 1** Parameter pada modul satelit

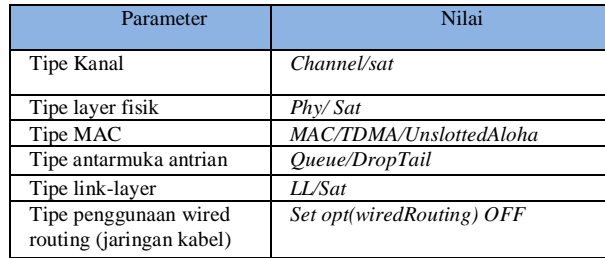

# **2.2 Parameter yang didefinisikan oleh perancang**

Parameter-parameter yang didefinisikan perancang pada umumnya merupakan parameter yang besarnya dapat mengikuti standar yang ada pada program (*default*) atau harus ditentukan sendiri oleh pengguna. Nilai dari parameter-parameter MAC tipe *UnslottedAloha* dan TDMA yaitu:

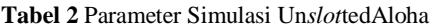

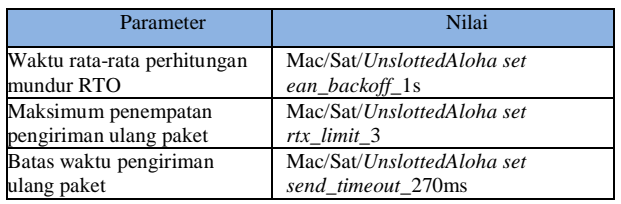

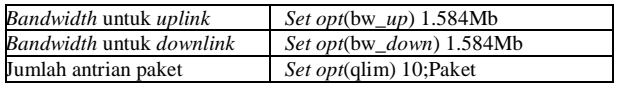

Parameter perhitungan waktu mundur, maksimum pengiriman ulang paket, dan batas waktu pengiriman ulang paket diisi dengan nilai default yang ada pada NS2 itu sendiri, mengingat angka-angka tersebut terkait dengan *unslottedAloha* itu sendiri.

**Tabel 3** Parameter Simulasi TDMA

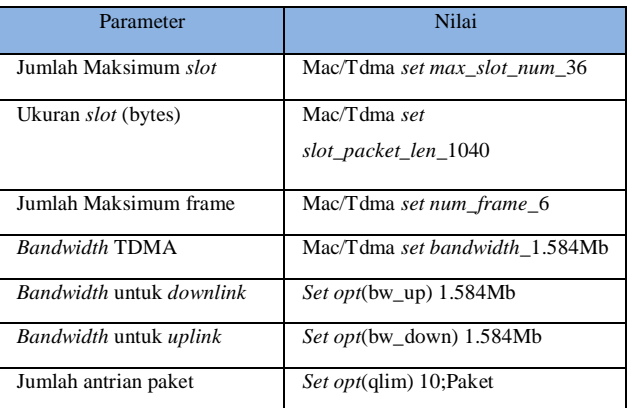

Parameter jumlah maksimum *slot* ditentukan berdasarkan aturan ukuran *slot* (*Skyplex Parameter*) yang disesuaikan dengan banyaknya *node* terminal yang akan menduduki *timeslot* tersebut. Sesuai dengan skyplex parameter, yaitu 1 frame terdiri dari 6 time*slot*. 1 multiframe terdiri dari 6 frame, sehingga untuk mencukupi kebutuhan 33 terminal maka harus digunakan 1 multiframe yang artinya terdiri dari 36 *timeslot*. Karena ukuran paket yang dikirimkan adalah 1 Kbyte maka ukuran *slot* harus lebih besar dari 1Kbyte, angka 1040 dipilih karena header untuk TCP pada umumnya 40 byte. Parameter jumlah maksimum frame didapat dari perhitungan:

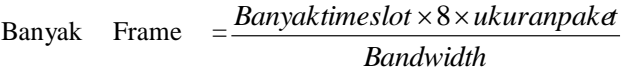

(1)

### *Bandwidth TransferRate Banyaktimeslot* (2)

Pada *skyplex* digunakan *transfer rate* sebesar 44 Kbps dan jumlah *timeslot* adalah 36 maka *bandwidth*nya dapat dihitung sebesar:

 $Bandwidth = 36 \times 44 = 1584Kbps$ 

Maka *bandwidth* pada simulasi bernilai1,584 Mbps Maka ukuran *frame* adalah :<br> $\frac{36 \times 8 \times 1000}{90} = 181,18$  ms

 $1584$  Kbps

Sehingga dalam tiap detik diperlukan :

$$
\frac{15}{181,18ms} = 5,519
$$

Maka parameter jumlah maksimum *frame* adalah bernilai 6.

Penentuan letak hub melalui pertimbangan pada keadaan sesungguhnya hub VSAT terdapat di 2 kota yaitu Jatiluhur dan Cipete, namun pada program simulasi ini hanya digunakan salah satu tempat berdasarkan perhitungan slant range dan sudut elevasi:

$$
D = \sqrt{h^2 + 2.R_E \left(R_E + h\right) \left(1 - \cos \varphi_G \cdot \cos \Delta \lambda\right)}
$$
 (3)  
Dimana:

- D = *slant range* stasiun bumi dengan satelit (km)
- h = jarak permukaan bumi dengan orbit *geostationer*  $(\pm 35786km)$
- R = jari-jari bumi ( $\pm$ 6378km)
- = selisish *longitude* stasiun bumi dengan satelit
- $\Delta$  = nilai *latitude* dari stasiun bumi

Dari hasil perhitungan menggunakan rumus di atas, berikut adalah slant range untuk masing-masing kota tempat akan diletakkan hub

Jatiluhur  $= 35835,108$  km  $Cipete = 35833.84$  km

Jatiluhur memiliki slant range yang lebih besar daripada Cipete. Semakin besar slant range maka redaman ruang bebas juga akan semakin besar karena nilainya sebanding, sehingga berdasarkan slant range, dipilih cipete sebagai lokasi penempatan hub pusat.

Kemudian, sudut elevasi untuk setiap kota dihitung menggunakan rumus (4):

$$
\cos \theta = (\text{Re} + h) \sqrt{\frac{1 - \cos^2 \varphi_G \cos^2 \Delta \lambda}{h^2 + 2 \text{Re}(\text{Re} + h)(1 - \cos \varphi_G \cos \Delta \lambda)}}
$$
(4)

dimana

- h = orbit satelit geostasioner dari permukaan bumi  $(\pm 35786 \text{ km})$
- $Re =$  jari-jari bumi ( $\pm 6378$ )
- = selisish *longitude* stasiun bumi dengan satelit
- $\Delta$  = nilai *latitude* dari stasiun bumi

Dari hasil perhitungan diperoleh sudut elevasi pada daerah jatiluhur 82,2795<sup>0</sup> sedangkan untuk daerah cipete 82,38<sup>0</sup>. Nilai ini hampir sama, sehingga tidak terlalu dipertimbangkan.

#### **2.3 Program Simulasi Jaringan Satelit**

Diagram alir proses simulasi jaringan satelit dapat dilihat pada gambar 3.1:

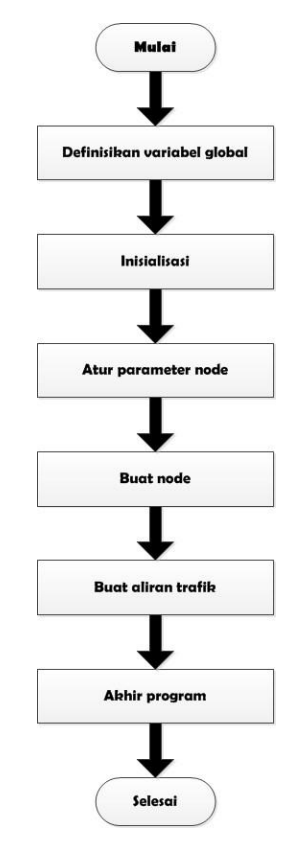

**Gambar 8 Diagram alir tahapan pembuatan simulasi satelit**

#### **2.4 Skenario Program Jaringan VSAT**

Program Simulasi VSAT dengan topologi star ini dibuat dengan enam skenario pada masing-masing teknologi akses. Skenario dibuat berdasarkan pengelompokan pulau-pulau yang terdapat di Indonesia. Pada skenario pertama, seluruh stasiun bumi di pulau Sumatra diaktifkan untuk mengirim data. Pengiriman dilakukan secara merata ke seluruh pulau di Indonesia dengan jarak yang berbedabeda. Pada skenario kedua Pulau Jawa yang aktif mengirimkan data, kemudian skenario ketiga Pulau Bali dan Kepulauan Nusa Tenggara, skenario keempat Pulau Kalimantan, skenario kelima Pulau Sulawesi, dan skenario terakhir Pulau Maluku dan Papua. Jarak antara pengirim dan penerima dibuat berbeda-beda. Jarak terjauh adalah pengiriman data dari Aceh ke Jayapura.

# **3. Hasil dan Analisa 3.1 Pengujian Data Keluaran Simulasi**

Simulasi VSAT topologi star pada NS2 akan menghasilkan data keluaran berupa file trace yang ditandai dengan file berekstensi .tr. File trace mencatat semua kejadian selama simulasi terjadi. Berikut salah satu tampilan file trace yang diperoleh dari hasil simulasi menggunakan metode akses *unslotted* ALOHA1.

| Doutt1 - WordPad   |  |  |  |                                   |                |  |                                                                                 |                     |
|--------------------|--|--|--|-----------------------------------|----------------|--|---------------------------------------------------------------------------------|---------------------|
|                    |  |  |  | File Edit View Insert Format Help |                |  |                                                                                 |                     |
|                    |  |  |  |                                   | de Eiska Xraad |  |                                                                                 |                     |
|                    |  |  |  |                                   |                |  | + 3.3035 1 15 pareto 1040 ------ 1 1.3 15.0 0 50 -6.33 106.65 -7.00 -110.26     | $\hat{\phantom{a}}$ |
|                    |  |  |  |                                   |                |  | + 3.3035 1 15 pareto 1040 ------- 1 1.3 15.0 0 51 -6.33 106.65 -7.00 -110.26    |                     |
|                    |  |  |  |                                   |                |  | r 3.3246 17 1 ack 40 ------ 2 17.0 1.5 0 30 -7.17 -112.45 -6.33 106.65          |                     |
|                    |  |  |  |                                   |                |  | + 3.3246 1 17 pareto 1040 ------- 2 1.5 17.0 0 52 -6.33 106.65 -7.17 -112.45    |                     |
|                    |  |  |  |                                   |                |  | d 3.3246 1 17 pareto 1040 ------ 2 1.5 17.0 0 52 -6.33 106.65 -7.17 -112.45     |                     |
|                    |  |  |  |                                   |                |  | + 3.3246 1 17 pareto 1040 ------ 2 1.5 17.0 0 53 -6.33 106.65 -7.17 -112.45     |                     |
|                    |  |  |  |                                   |                |  | d 3.3246 1 17 pareto 1040 ------ 2 1.5 17.0 0 53 -6.33 106.65 -7.17 -112.45     |                     |
|                    |  |  |  |                                   |                |  | r 3.3353 18 1 ack 40 ------- 3 18.0 1.7 0 37 -8.20 -115.00 -6.33 106.65         |                     |
|                    |  |  |  |                                   |                |  | + 3.3353 1 18 pareto 1040 ------ 3 1.7 18.0 0 54 -6.33 106.65 -8.20 -115.00     |                     |
|                    |  |  |  |                                   |                |  | d 3.3353 1 18 pareto 1040 ------ 3 1.7 18.0 0 54 -6.33 106.65 -8.20 -115.00     |                     |
|                    |  |  |  |                                   |                |  | + 3.3353 1 18 pareto 1040 ------ 3 1.7 18.0 0 55 -6.33 106.65 -8.20 -115.00     |                     |
|                    |  |  |  |                                   |                |  | d 3.3353 1 18 pareto 1040 ------ 3 1.7 18.0 0 55 -6.33 106.65 -8.20 -115.00     |                     |
|                    |  |  |  |                                   |                |  | r 3.3459 19 1 ack 40 ------ 4 19.0 1.9 0 32 -8.35 -116.07 -6.33 106.65          |                     |
|                    |  |  |  |                                   |                |  | + 3.3459 1 19 pareto 1040 ------ 4 1.9 19.0 0 56 -6.33 106.65 -8.35 -116.07     |                     |
|                    |  |  |  |                                   |                |  | d 3.3459 1 19 pareto 1040 ------- 4 1.9 19.0 0 56 -6.33 106.65 -8.35 -116.07    |                     |
|                    |  |  |  |                                   |                |  | + 3.3459 1 19 pareto 1040 ------- 4 1.9 19.0 0 57 -6.33 106.65 -8.35 -116.07    |                     |
|                    |  |  |  |                                   |                |  | d 3.3459 1 19 pareto 1040 ------- 4 1.9 19.0 0 57 -6.33 106.65 -8.35 -116.07    |                     |
|                    |  |  |  |                                   |                |  | r 3.3571 20 1 ack 40 ------ 8 20.0 1.17 0 35 -10.19 -123.39 -6.33 106.65        |                     |
|                    |  |  |  |                                   |                |  | + 3.3571 1 20 pareto 1040 ------ 8 1.17 20.0 0 58 -6.33 106.65 -10.19 -123.39   |                     |
|                    |  |  |  |                                   |                |  | d 3.3571 1 20 pareto 1040 ------ 8 1.17 20.0 0 58 -6.33 106.65 -10.19 -123.39 . |                     |
|                    |  |  |  |                                   |                |  | $\rightarrow$                                                                   |                     |
|                    |  |  |  |                                   |                |  |                                                                                 |                     |
| For Help, press F1 |  |  |  |                                   |                |  |                                                                                 |                     |

**Gambar 9 File Trace scenario pertama untuk TDMA**

# **3.2 Perhitungan dan Analisis Kinerja Jaringan VSAT Topologi star 3.2.1 Throughput**

*Throughput* adalah laju rata-rata dari paket data yang berhasil dikirim melalui kanal komunikasi atau dengan kata lain *throughput* merupakan paket data yang dikirim setiap detik. Biasanya dinyatakan dengan satuan bit per second.

Secara matematis *throughput* dapat dihitung dengan rumus :

```
ran data yang diterima
Throughput
                 Total waktu pengiriman data
```
Dari hasil persamaan di atas diperoleh grafik hasil perhitungan throughput

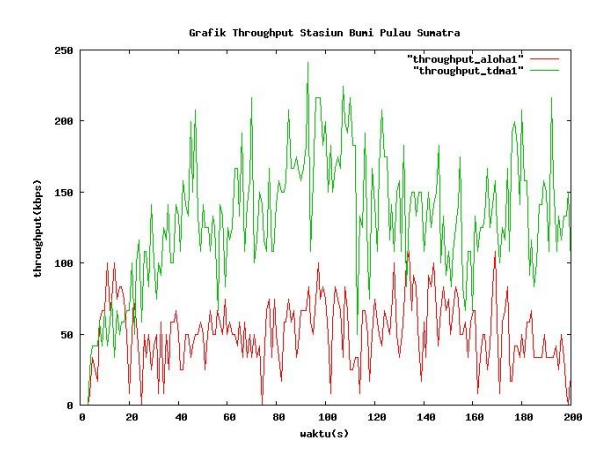

**Gambar 10 Grafik** *Throughput* **Skenario Pertama**

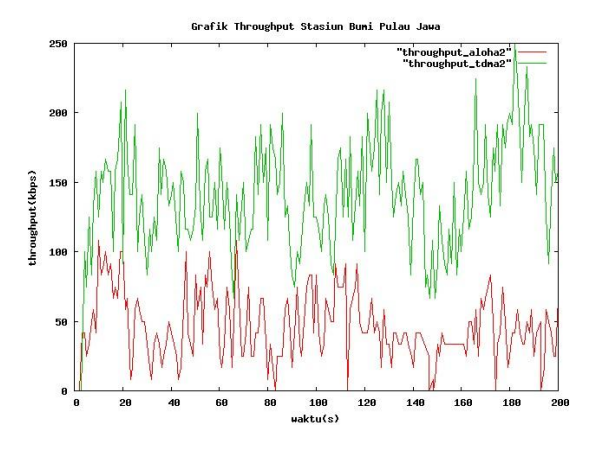

**Gambar 11 Grafik** *Throughput* **Skenario Kedua**

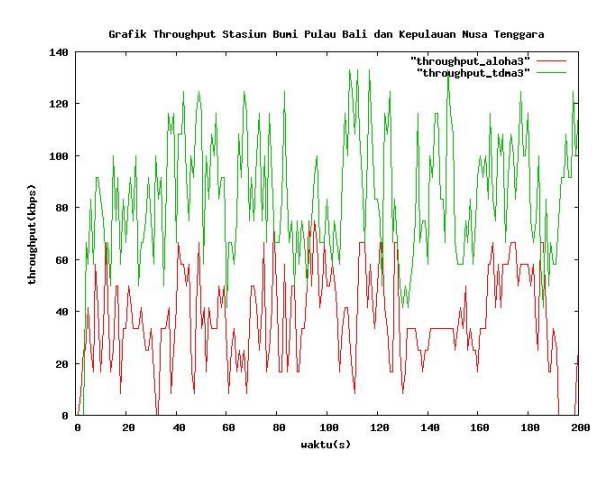

**Gambar 12 Grafik** *Throughput* **Skenario Tiga**

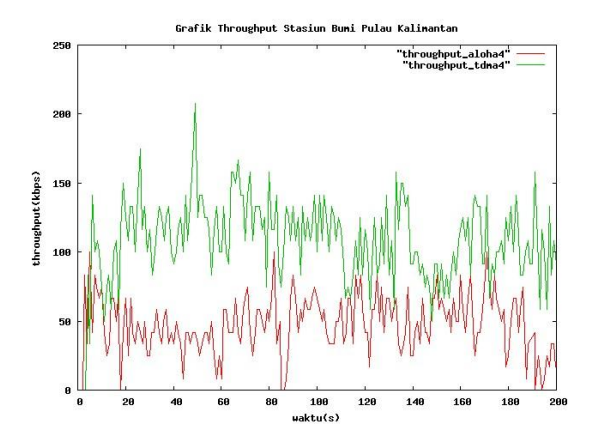

**Gambar 13 Grafik** *Throughput* **Skenario Empat**

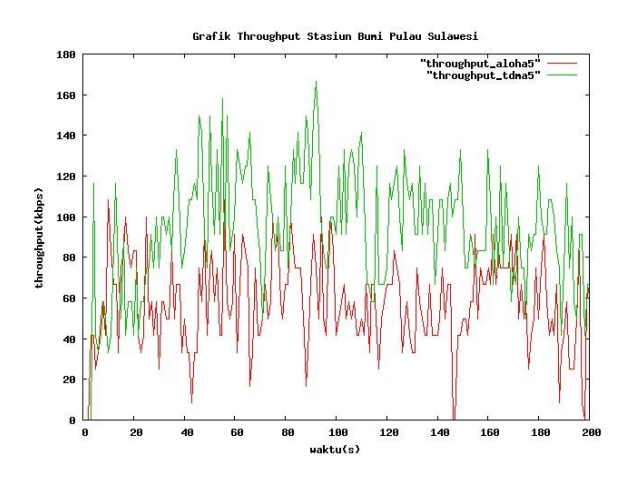

**Gambar 14 Grafik** *Throughput* **Skenario Lima**

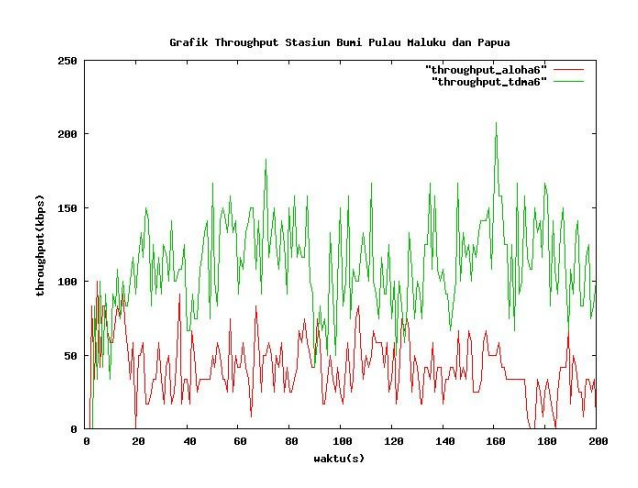

**Gambar 15 Grafik** *Throughput* **Skenario Enam**

Perbandingan nilai throughput dapat dilihat pada table 4.

**Tabel 4** Perbandingan nilai throughput pada enam scenario

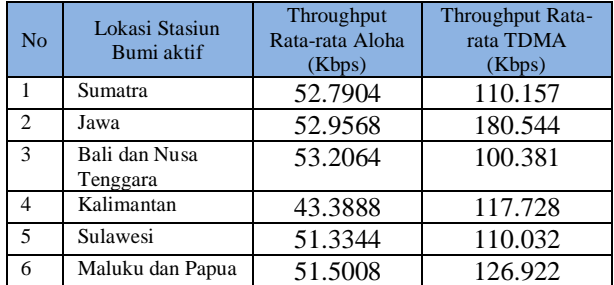

Tabel 4 menunjukkan dari keseluruhan skenario dihasilkan nilai *throughput* TDMA lebih baik dibandingkan dengan *Unslotted* Aloha. Hal ini dikarenakan pada TDMA pengiriman paket dilakukan berdasarkan pembagian waktu menggunakan time slot. Sehingga pengiriman dilakukan berurutan. Sehingga menyebabkan kemungkinan paket diterima lebih besar. Sedangkan pada *Unslotted* Aloha paket dapat dikirim kapan saja dan tidak ada pembagian waktu. Hal ini menyebabkan jumlah paket yang diterima akan berkurang

karena rentan terkena gangguan seperti tabrakan antar paket dan menyebabkan paket hilang. Throughput tertinggi pada TDMA adalah pulau Jawa karena letaknya yang berdekatan dengan hub.

## **3.2.3** *Delay* **(Waktu Tunda)**

Waktu tunda (*latency*) merupakan interval waktu yang dibutuhkan oleh suatu paket data saat data mulai dikirim dan keluar dari proses antrian dari titik sumber awal (*source*) ke titik tujuan (*destination node VSAT*). Terdapat empat jenis waktu tunda yaitu waktu tunda antrian, waktu tunda transmisi, waktu tunda propagasi, dan waktu tunda pemprosesan.

Dalam jaringan VSAT topologi *star,* nilai waktu tunda akan diperoleh lebih besar. Hal ini dikarenakan semua pengiriman dan penerimaan data harus selalu melalui hub. Hasil waktu tunda yang diperoleh akan bernilai 4 kali dari perhitungannya karena pengirim harus mengirim data ke hub kemudian hub mengirimkan ke satelit. Dari satelit akan dikembalikan ke hub dan terakhir hub mengirimkan ke penerima.

Waktu tunda transmisi dihitung menggunakan rumus:

$$
T_{fr} = \frac{ukuranpak\epsilon t}{kecepa \tan transferdata}
$$

Waktu tunda propagasi dapat dihitung menggunakan rumus

$$
Tp = \frac{R}{c}
$$

Keterangan:

Tp =waktu tunda propagasi

 $R =$  Jarak stasiun bumi ke satelit

c =Kecepatan cahaya  $(3x10^{8}$ <sup>m</sup>/<sub>s</sub>)

Perhitungan waktu tunda dibuat berdasarkan letak stasiun bumi yang dikelompokkan dalam satu Pulau. Waktu tunda yang terjadi pada stasiun di Pulau Sumatra dapat dilihat pada grafik berikut.

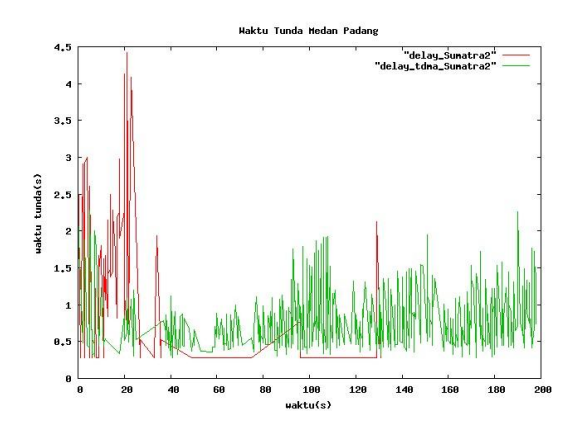

**Gambar 16 Grafik Hasil Simulasi Waktu Tunda Pengiriman Dari Medan ke Padang**

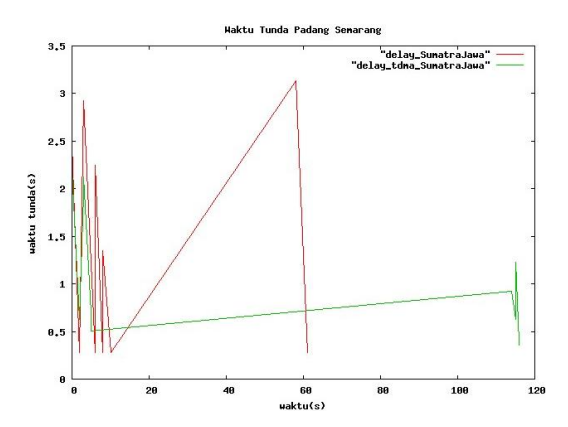

**Gambar 17 Grafik Hasil Simulasi Waktu Tunda Pengiriman Dari Padang ke Semarang**

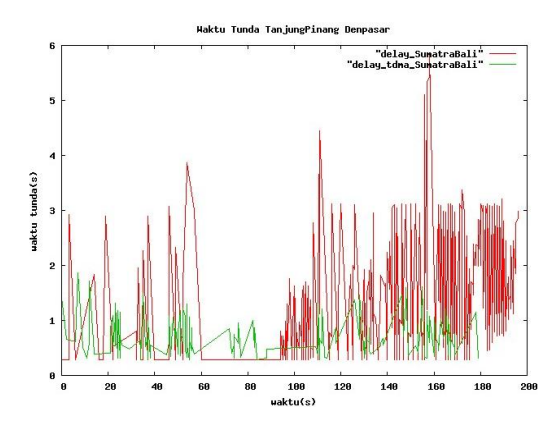

**Gambar 18 Grafik Hasil Simulasi Waktu Tunda Pengiriman Dari Tanjung Pinang ke Denpasar**

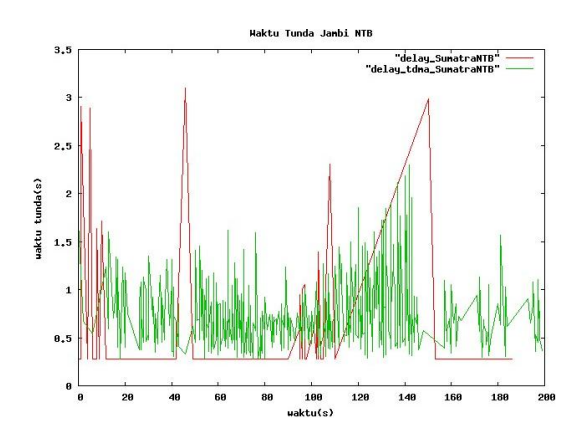

**Gambar 19 Grafik Hasil Simulasi Waktu Tunda Pengiriman Dari Jambi ke NTB**

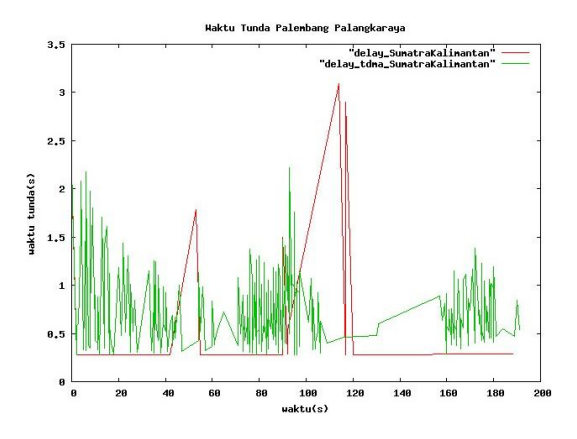

**Gambar 20 Grafik Hasil Simulasi Waktu Tunda Pengiriman Dari Palembang ke Palangkaraya**

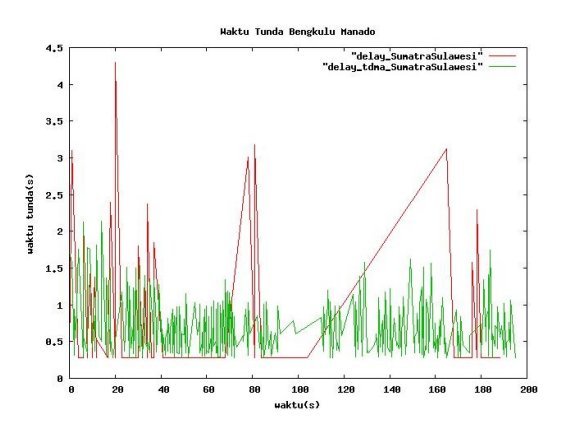

**Gambar 21 Grafik Hasil Simulasi Waktu Tunda Pengiriman Dari Bengkulu ke Manado**

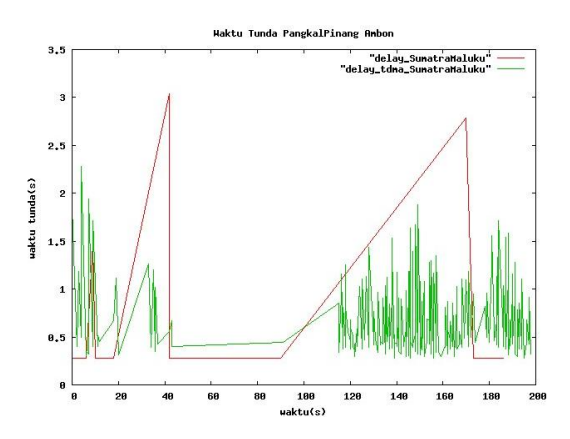

**Gambar 22 Grafik Hasil Simulasi Waktu Tunda Pengiriman Dari Pangkal Pinang ke Ambon**

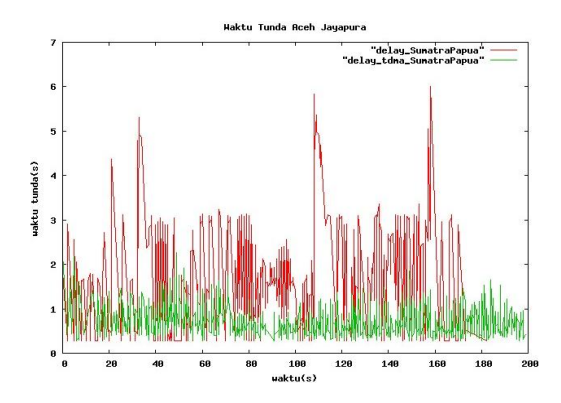

**Gambar 23 Grafik Hasil Simulasi Waktu Tunda Pengiriman Dari Aceh ke Jayapura**

Pada delapan grafik diatas dapat dilihat jika terdapat perhitungan waktu tunda yang berhenti pada detik tertentu. Hal ini disebabkan karena perhitungan waktu tunda bergantung pada data yang diterima. Ketika data yang diterima berhenti pada detik tertentu, maka perhitungan waktu tunda hanya terbatas sampai dengan detik tersebut.

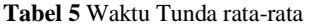

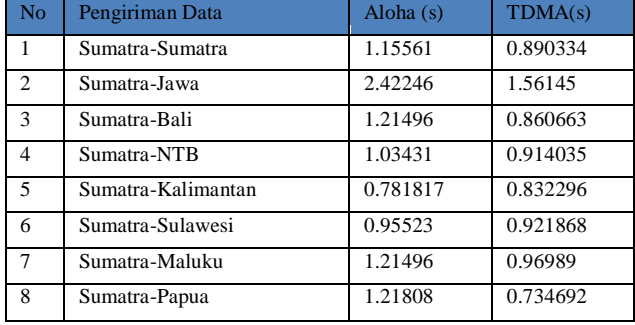

Tabel 5 menunjukkan hasil perhitungan waktu tunda ratarata dari keseluruhan pengiriman sari stasiun bumi di Pulau Sumatra. Perbedaan waktu tunda antar pengiriman tidak terlalu besar. Dapat dilihat waktu tunda saat pengiriman antar Pulau Sumatra dengan Pulau Sumatra dan Papua. Selisih waktu tunda yang terjadi tidak terlalu besar. Hal ini dikarenakan pada sistem komunikasi satelit, tidak mempermasalahkan jarak antar pengirim dan penerima. TDMA memiliki waktu tunda yang lebih baik dibandingkan dengan Aloha.

# **3.2.4 Paket Hilang**

Nilai paket hilang dari simulasi VSAT dengan topologi star dapat dihitung dengan persamaan (2.14):

$$
\text{Paket hilang} = \left( \frac{\sum_{i=T_{\text{el}}}}{\sum_{i=T_{\text{el}}}} \right) \times 100 \qquad ; 0 \leq t \leq T
$$

Keterangan: D= banyak paket yang drop S= jumlah paket terkirim

Berdasarkan persamaan diatas, nilai paket hilang dinyatakan dalam %. Menggunakan rumus tersebut diperoleh grafik untuk paket hilang:

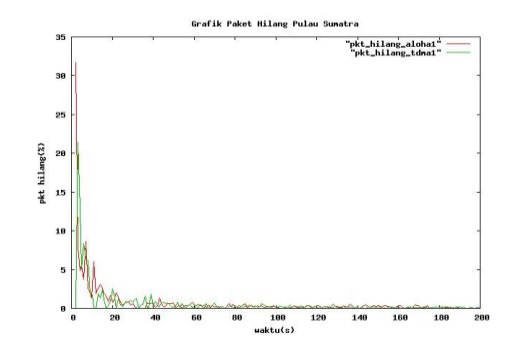

**Gambar 23 Grafik Paket Hilang Skenario Pertama**

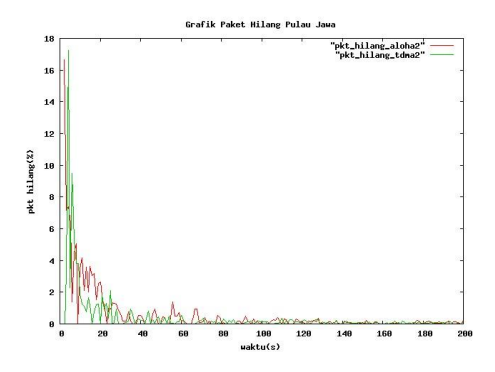

**Gambar 24 Grafik Paket Hilang Skenario Kedua**

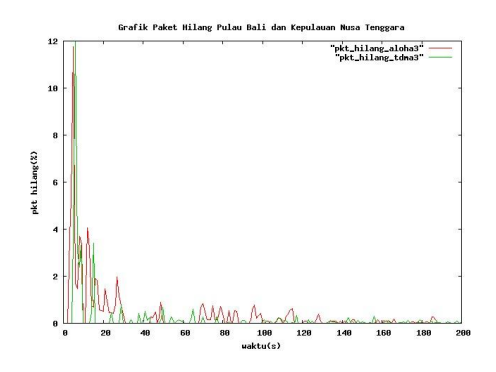

**Gambar 25 Grafik Paket Hilang Skenario Tiga**

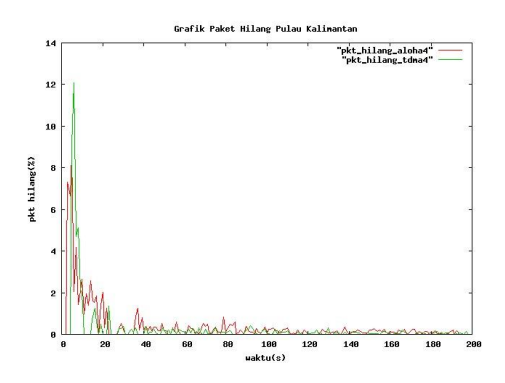

**Gambar 26 Grafik Paket Hilang Skenario Empat**

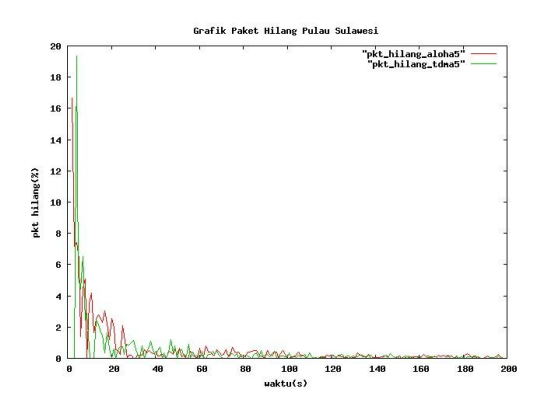

**Gambar 27** Grafik Paket Hilang Skenario Lima

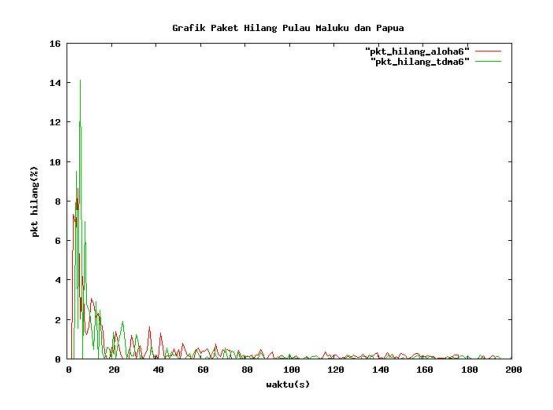

**Gambar 28** Grafik Paket Hilang Skenario Enam

Pada awal simulasi, paket hilang berjumlah banyak kemudian setelah melalui beberapa detik jumlah paket hilang semakin berkurang. Hal ini disebabkan karena terdapat penumpukan antrian paket yang akan ditransmisikan pada awal simulasi kemudian setelah berjalan beberapa detik, tumpukan paket akan semakin berkurang karena banyak terdapat paket yang telah dilayani.

Pada TDMA paket hilang yang terjadi lebih sedikit dibandingkan dengan *unslotted* Aloha. Hal ini dikarenakan pada TDMA yang menggunakan slot waktu dalam pengiriman paket data menyebabkan kemungkinan terjadinya tabrakan antar paket lebih sedikit jika dibandingkan dengan *Unslotted* Aloha yang memiliki waktu yang tidak ditentukan dalam pengiriman paket data. Pengiriman paket yang terjadi bergantian pada *unslotted* Aloha menyebabkan kemungkinan tabrakan antar paket lebih besar.

### **4. Kesimpulan dan Saran**

Pada hasil simulasi jaringan VSAT menggunakan topologi star, TDMA menghasilkan performansi kinerja jaringan yang lebih baik dibandingkan dengan Aloha. Pada Pulau Jawa yang mempunyai jarak terdekat dengan hub, throughput yang terjadi menunjukkan nilai tertinggi pada TDMA yaitu 180,544 kbps sedangkan pada aloha

mendekati nilai tertinggi yaitu 52,9568 Kbps. Dalam komunikasi satelit, tidak mempermasalahkan jarak antara pengirim dan penerima. Sehingga waktu tunda antara jarak terdekat yaitu 0,890334 s dan jarak terjauh yaitu 0,734692 s mempunyai selisih yang sedikit. Paket hilang terbesar bernilai 31,7%. Saran yang dapat diberikan untuk penelitian lebih lanjut adalah skenario baru dapat dirancang untuk simulasi ini dengan menggunakan teknologi akses lain seperti CDMA, FDMA, dan slotted Aloha serta dapat menggunakan jenis agent pengirim yang lain misalnya UDP dan RTP atau menggunakan jenis agent penerima lain seperti TCP-Westwood, TCP-Vegas, dan TCP-Tibet. Sehingga diperoleh hasil terbaik dalam simulasi.

#### **Referensi**

- [1]. Bain, L. J. and Max E*., Introduction To Probability And Mathematical Statistic*, Duxbury press, California, 1991.
- [2]. Elbert, B., *Satellite Communication Application Handbook*, Artec house, London,2004
- [3]. Evans, B. G, *Satellite Communication System Thrid Edition*, Institution of Angineering Technology,London,2008
- [4]. Hsu, hwei p., *Theoty Of Probability Random Variable And Random Access* Mcgraw-hill, new york, 1996
- [5]. Kolawole, M., *Satellite Communication Engineering*, Marcel decker,Newyork, 2002.
- [6]. Maral, G., Michel B.,*Sateliite Communications Systems Fifth Edition*, Wiley, England, 2009
- [7]. Maral,G, *VSAT Network second edition*, Jhon Wiley and sons, England, 2003
- [8]. Miegehem, V., Piet, *Performances analysis and communications systems*, Cambridge University press, New york, 2006
- [9]. Manurung, C. H.,*Perbandingan Tipe MAC Pada Jaringan VSAT Mesh Dengan NS2,* Skripsi S-1,Jurusan Teknik Elektro,UNDIP, 2009
- [10]. Roddy, *Satellite Communications,* 2nd Ed., McGraw-Hill 1996
- [11]. Roger, L. F.,*Telecommunications Transmission handbook*, Jhon wiley and sons, England, 2004
- [12]. Tania J.,Altman, E., *NS Simulator for Beginner*, France,2003
- [13]. Wirawan, Andi bayu, *Mudah membangun simulasi dengan NS-2*, Andi,Yogyakarta,2004
- [14]. [www.isi.edu,](http://www.isi.edu/) Mei 2012